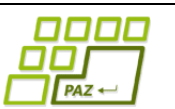

## **Záverečný test praktická časť**

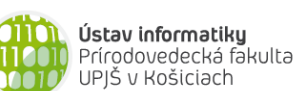

Doplňujúce zdrojové kódy sú na stránke predmetu PAZ1b. Funkčnosť každého riešenia musí byť preukázaná spustením na testovacom vstupe – nespustiteľné riešenia neumožňujú zisk príslušných bodov.

## **Cézarove légie** (18 bodov, dynamické programovanie)

Gaius Július Cézar pred každou bitkou premyslene zostavoval prvú líniu vojakov. Jej sila v mnohom určovala priebeh bojov. Prvú líniu Cézarovej armády tvorilo  $n_1$  pešiakov a  $n_2$ jazdcov. Aby na každom mieste línie bola dostatočná diverzita, línia musela byť zostavená tak, že žiadnych viac ako  $k_1$  pešiakov a žiadnych viac ako  $k_2$  jazdcov nestálo v rade pri sebe. Koľko rôznych prvých línií spĺňajúcich uvedenú podmienku môže Cézar zostaviť? Vytvorte program, ktorý tento počet zistí.

**Poznámka:** Pešiakov navzájom považujeme za nerozlíšiteľných. Rovnako sú navzájom nerozlíšiteľní jazdci.

Príklady (1 označuje pešiakov, 2 jazdcov):

- $n_1 = 2, n_2 = 1, k_1 = 1, k_2 = 10$ : výsledok je 1, keďže existuje len jedno prípustné zostavenie prvej línie: 121
- $n_1 = 2, n_2 = 3, k_1 = 1, k_2 = 2$ : výsledok je 5, keďže existujú tieto prípustné zostavenia prvej línie: 12122, 12212, 21212, 21221, 22121
- $n_1 = 2, n_2 = 4, k_1 = 1, k_2 = 1$ : výsledok je 0

Rada: Označme si P[i][j] počet takých rôznych rozostavení *i* pešiakov a *j* jazdcov, v ktorých je posledný vojak v rade pešiak. Podobne si označme R[i][j] počet takých rôznych rozostavení i pešiakov a j jazdcov, v ktorých je posledný vojak v rade jazdec. Zoberme si teraz nejaké jedno prípustné rozostavenie  $i + j$  vojakov končiace pešiakom. Nech  $x$  je počet pešiakov za sebou v rade na konci tohto rozostavenia (radu). Keďže rozostavenie bolo prípustné, zjavne  $1 \le x \le k_1$ . Ak týchto x pešiakov z konca rozstavenia (radu) dáme preč, dostaneme nejaké jedno prípustné rozostavenie  $i + j - x$  vojakov končiace jazdcom. Pozorovanie: Každému prípustnému rozostaveniu  $i + j$  vojakov končiacemu práve  $x$  pešiakmi zodpovedá práve jedno prípustné rozostavenie  $i + j - x$  vojakov končiace jazdcom a naopak (t.j. máme bijekciu a mohutnosti množín sú rovnaké). Analogická situácia platí pre nejaké rozostavenie  $i + j$ vojakov končiace jazdcom.

#### **Návraty k midtermu** (6 bodov)

Vieme, že platí toto tvrdenie: "V čase  $O(n.logn)$  môžeme zistiť, počet rôznych hodnôt v n*prvkovom poli.*"

Naprogramujte metódu, ktorá v uvedenom čase vypočíta počet rôznych hodnôt uložených v poli. Metóda nesmie modifikovať referencované pole p. Akceptovaná pamäťová zložitosť je  $O(n)$ . Nie je dovolené používať triedy z JCF (napr. implementácie rozhrania Set).

```
public int pocetHodnot(int[] p)
```
## **Skladací meter** (12 bodov, backtracking)

Firma *PAZomer* sa rozhodla vyrábať netradičné skladacie metre. Na rozdiel od tých klasických sa tieto metre neskladajú z dielov rovnakej dĺžky, ale každý diel môže mať inú dĺžku. Obchod sa rozbehol a prišlo mnoho objednávok. Problém však vznikol pri balení. Keďže je žiaduce, aby balenie bolo čo najmenšie, vznikla otázka: na akú najmenšiu dĺžku je možné poskladať meter (meradlo)? Vytvorte program, ktorý vyrieši túto otázku pre zadanú postupnosť dĺžok jednotlivých dielov skladacieho metra a vráti poskladanie, v ktorom sa dosahuje táto najmenšia dĺžka. Vstup načítajte z textového súboru.

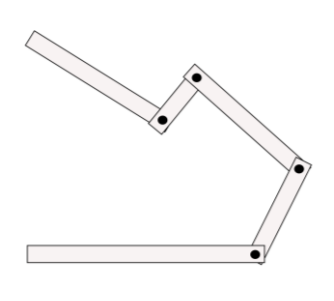

**Príklad:** Ak sa meter skladá z dielov s dĺžkami 15 10 12, tak najmenšie možné poskladanie má dĺžku 17.

**Rada:** Ak sa meter skladá z n dielov, tak obsahuje  $n - 1$  kĺbov. Každé poskladanie metra je určené zalomením/nezalomením jednotlivých kĺbov.

# **Textový editor** (12+5 bodov, grafové algoritmy)

Obzvlášť linuxáci obľubujú konzolu – možno aj preto sa tak stránia myšiek a pri všetkom si vystačia s klávesnicou. Pri práci s textom používajú v termináloch jednoduché textové editory. Všimli ste si, ako vlastne funguje presun kurzora klávesnicou len s použitím kurzorových šípok nahor, nadol, vľavo a vpravo (odporúčame spustiť Notepad)? Sumarizácia pozorovaní:

- ak je v riadku  $l$  znakov, potom sa kurzor môže nachádzať na jednej z  $l + 1$  pozícii (číslovaných od 0, pričom pozícia 0 je pred prvým znakom a  $l$  je pozícia za posledným znakom),
- každú pozíciu kurzora môžeme charakterizovať ako dvojicu  $(r, c)$ , kde  $r$  je číslo riadka (číslujeme od 0) a  $c$  je pozícia kurzora v rámci tohto riadka,
- ak stlačíte šípku vľavo a kurzor nie je na začiatku súboru, t.j. na pozícii (0, 0), tak sa kurzor presunie o jeden znak vľavo, resp. na po koniec predošlého riadka, ak sa pred stlačením nachádzal na začiatku riadka,
- ak stlačíte šípku vpravo a kurzor nie je na konci súboru, tak sa kurzor presunie o jeden znak vpravo, resp. na začiatok ďalšieho riadka, ak sa pred stlačením nachádzal na konci riadka,
- ak stlačíte šípku nahor a kurzor nie je v prvom riadku, tak sa kurzor presunie na rovnakú pozíciu v riadku vyššie – ak má riadok vyššie menej znakov ako je pozícia kurzora, kurzor sa presunie na koniec tohto riadka,
- ak stlačíte šípku nadol a kurzor nie je v poslednom riadku, tak sa kurzor presunie na rovnakú pozíciu v riadku nižšie – ak má tento riadok menej znakov ako je pozícia kurzora, kurzor sa presunie na koniec tohto riadka.

Uvažujme súbor s  $n$  riadkami, pričom v riadku  $i$  je  $1[i]$  znakov (vstupom môže byť n-prvkové pole). Pre zadanú začiatočnú pozíciu kurzora  $(r_{\rm s},c_{\rm s})$  a koncovú pozíciu kurzora  $(r_{k},c_{k})$ vypočítajte minimálny počet stlačení uvažovaných štyroch kurzorových šípok, ktoré sú potrebné, aby sme kurzor presunuli zo začiatočnej pozície do cieľovej pozície.

**Rada:** Každú pozíciu kurzora môžete reprezentovať ako vrchol grafu. Medzi vrcholmi grafu je hrana práve vtedy, keď sa medzi prislúchajúcimi pozíciami dá presunúť stlačením jednej z kurzorových šípok. Všimnite si, že v takomto grafe má každý vrchol stupeň nanajvýš 4.

**Hodnotenie:** 12 bodov za vrátenie minimálneho počtu stlačení kláves, 5 bodov za vrátenie toho, aké klávesy treba stláčať, aby sa dosiahlo vypočítané minimum.

### **Stromovač** (10 bodov, stromy)

Uvažujme triedu Osoba z prednášky o stromoch:

```
public class Osoba {
     private String meno;
     private List<Osoba> deti = new ArrayList<Osoba>();
     public Osoba(String meno) {
          this.meno = meno;
     }
     public void pridajDieta(Osoba dieta) {
          deti.add(dieta);
     }
     public void vypisStrom(int uroven) {
          for (int i = 0; i < uroven; i++) {
                System.out.print('*');
           }
          System.out.println(meno);
          for (Osoba dieta : deti) {
                dieta.vypisStrom(uroven + 1);
           }
     }
}
```
Ak zavoláme metódu vypisStrom(0) na koreni stromu, dostaneme textový zápis obsahu tohto stromu. Je to teda spôsob ako nejaký všeobecný strom zakódovať.

Do triedy Osoba pridajte metódu vytvorStrom, ktorá vráti referenciu na koreň novovytvoreného stromu podľa zadaného textového súboru. Vytvorený strom má mať tú vlastnosť, že ak na jeho koreni zavoláme metódu vypisStrom(0) dostaneme výpis totožný s obsahom tohto textového súboru. Môžete predpokladať, že súbor obsahuje korektný vstup.

```
public static Osoba vytvorStrom(File suborSPopisomStromu)
```